# **FiBu-Modul**

#### **DATEV-Export aus FiBu**

Wurde für den Export das Modul "FiBu" gewählt, können nachfolgende Einstellungen getroffen werden.

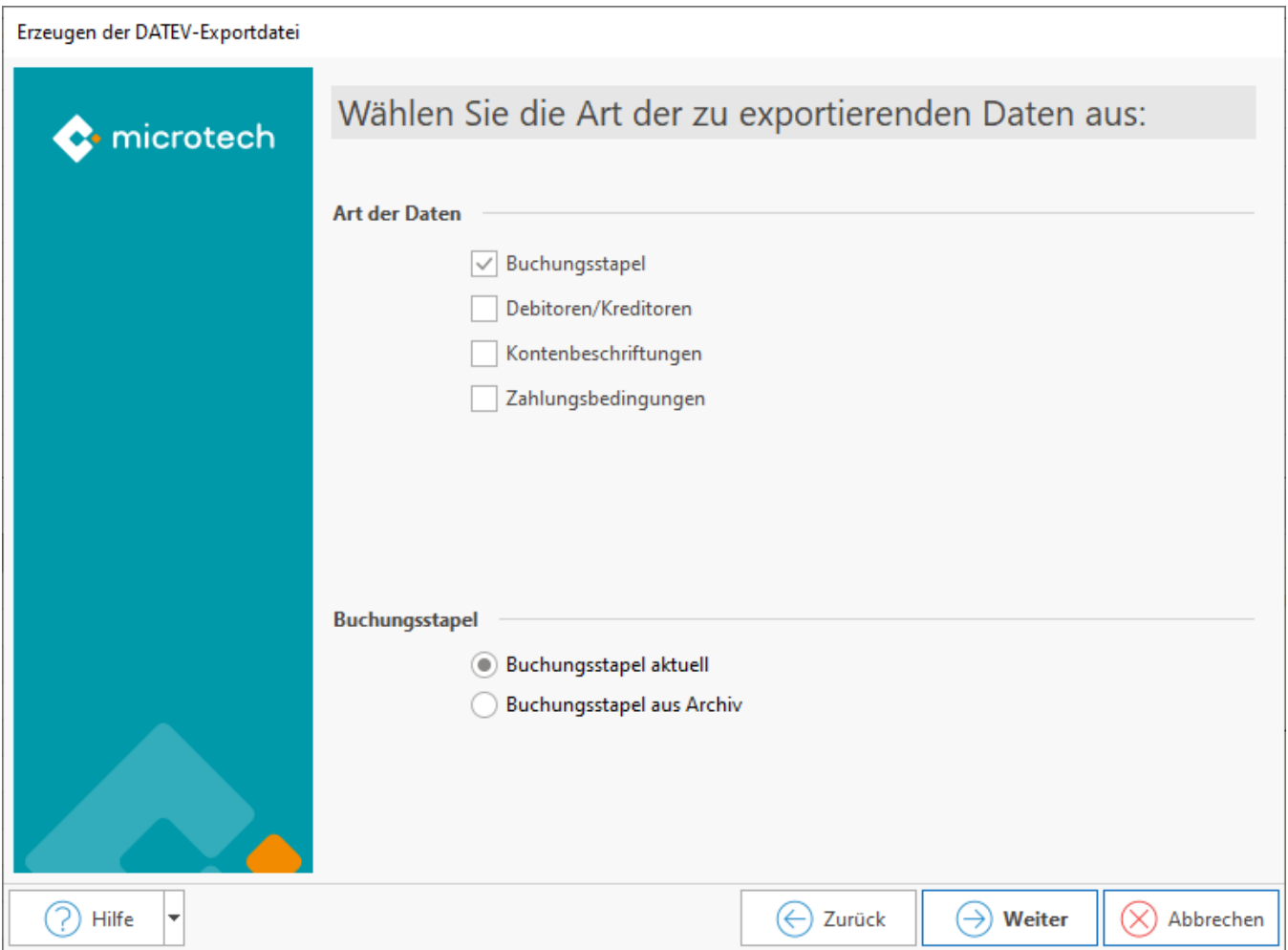

# **"Buchungsstapel" in Kombination mit "Buchungsstapel aktuell"**

Es werden die im Hauptbuch der Geschäftsvorfälle erfassten Buchungssätze berücksichtigt.

Beachten Sie: Die in den Nebenbüchern erfassten Buchungen werden nicht berücksichtigt!

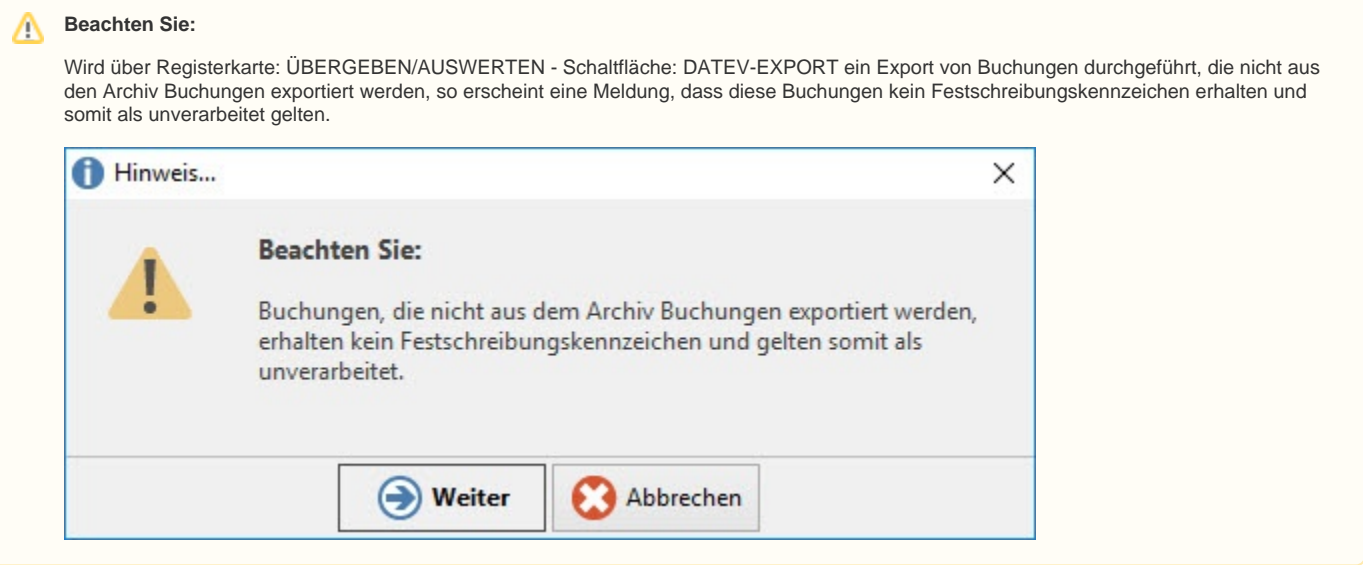

## **"Buchungsstapel" in Kombination mit "Buchungsstapel aus Archiv"**

Es werden die Buchungen aus dem Bereich "Geschäftsvorfälle - Archiv Buchungen" berücksichtigt.

Bitte beachten Sie: Beim Export des Archivs wird der Zeitraum über das Belegdatum gebildet.

#### **Debitoren / Kreditoren**

Es werden die Daten aus den STAMMDATEN - ADRESSEN übertragen.

#### **Kontenbeschriftungen**

Wird diese Option aktiviert, kann im nächsten Fenster gewählt werden, für welche Konten die Kontenbeschriftungen (Debitoren-, Kreditoren-, Sachkonten) übertragen werden sollen.

## **Zahlungsbedingungen**

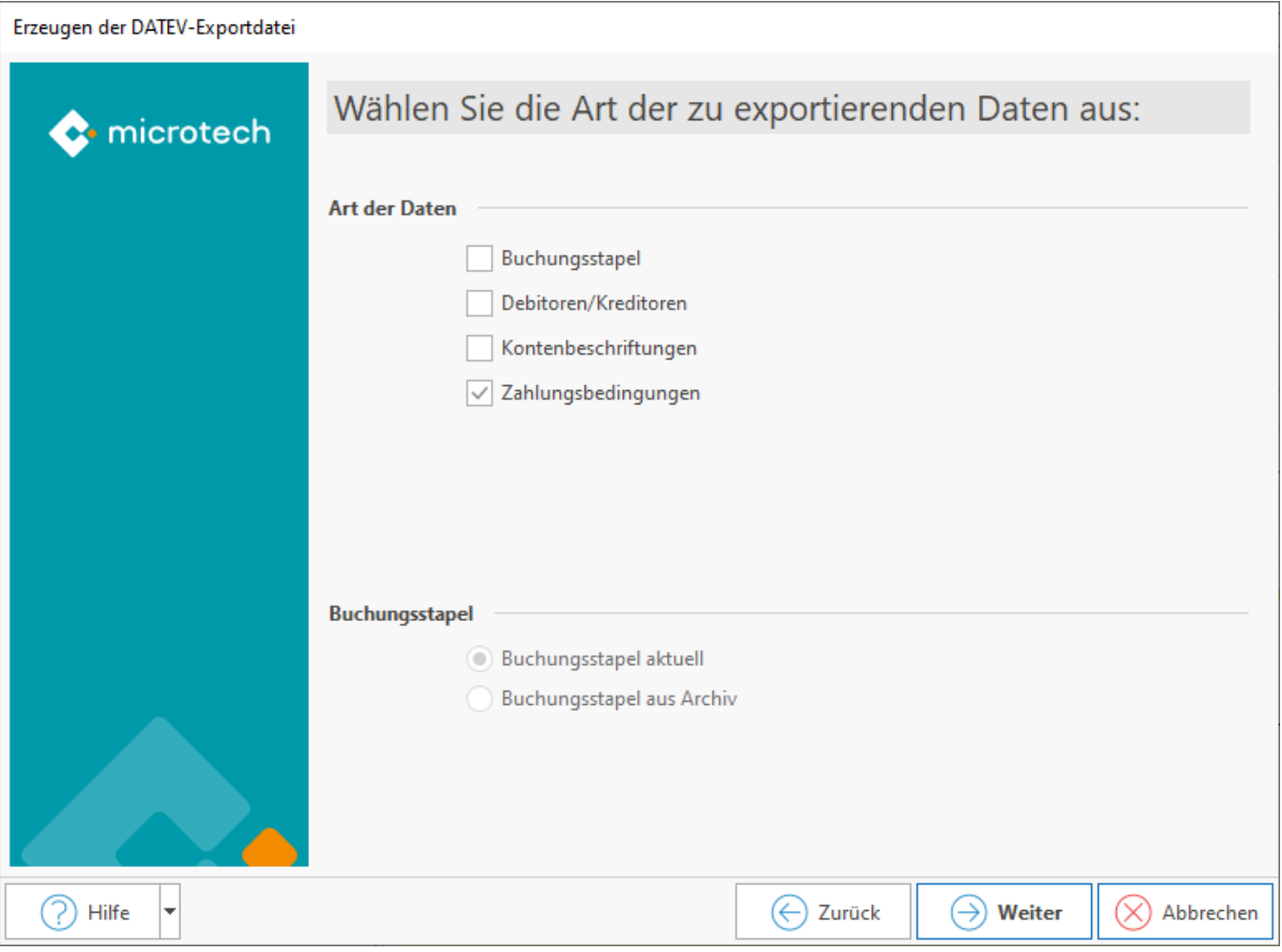

Für die Zahlungsbedingungen ist zu beachten, dass über Schaltfläche: PARAMETER - ADRESSEN - ZAHLUNGSBEDINGUNGEN ein zusätzliches DATEV Schlüsselfeld für die jeweilige Zahlungsbedingung angeboten wird, in dem der Schlüssel von DATEV hinterlegt werden muss. Beim DATEV Export wird, sofern eine in den Parametern hinterlegte Zahlungsbedingung in der Adresse steht, das DATEV Schlüsselfeld geprüft. Ist dieser Feldwert im Bereich von "10" bis "97", so wird dieser Wert im Feld 123 (lt. DATEV Spezifikation) mit exportiert.

#### **Weitere Themen**

- [Eingrenzung der Kontenarten](https://hilfe.microtech.de/display/PROG/Eingrenzung+der+Kontenarten)
- [DATEV-Vorlaufdaten, Ausgabepfad, Weitere Optionen und Zusammenfassung](https://hilfe.microtech.de/display/PROG/DATEV-Vorlaufdaten%2C+Ausgabepfad%2C+Weitere+Optionen+und+Zusammenfassung)
- [EU Meldung drucken / übertragen \(ZM-Meldung\)](https://hilfe.microtech.de/pages/viewpage.action?pageId=15237759)